**EDI System Overview** 

- A way to Exchange Data
- Globally Accepted
- Utilized by Customers and Vendors
- Standard Formats for
  - Purchase orders, invoices, shipping notices, etc.

#### This is an optional MDS module

Electronic data interchange (EDI) is an electronic communication method that provides standards for exchanging data via any electronic means. By adhering to the same standard, two different companies or organizations, even in two different countries, can electronically exchange documents (such as purchase orders, invoices, shipping notices, and many others). EDI has existed for more than 30 years, and there are many EDI standards (including X12.)

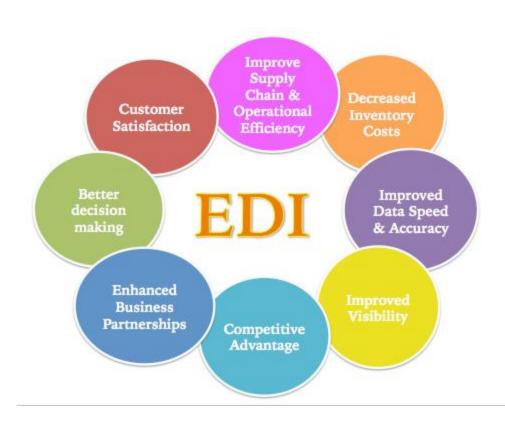

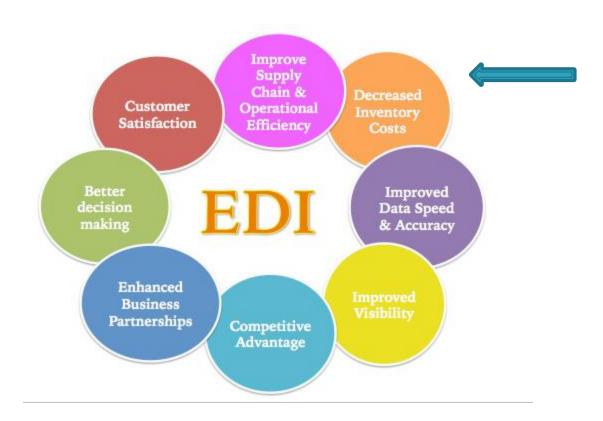

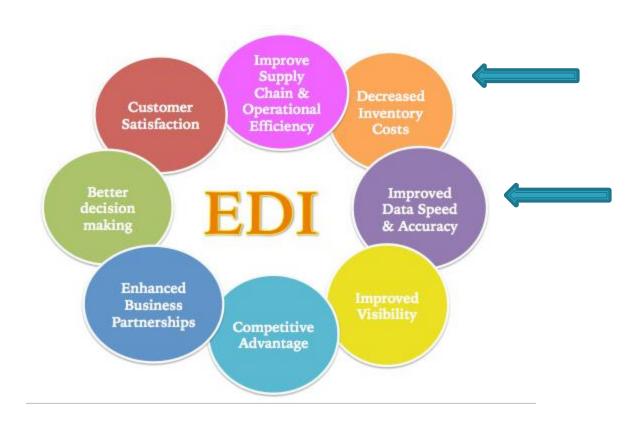

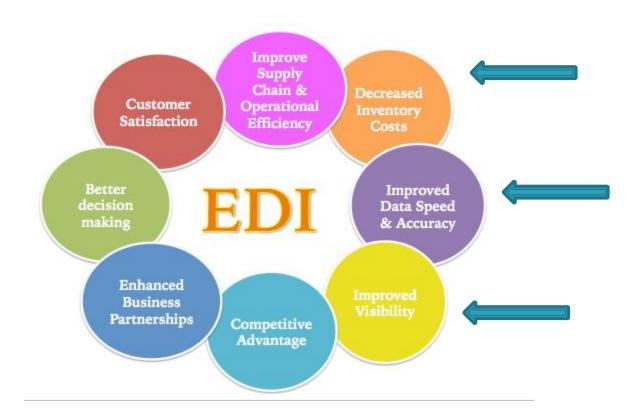

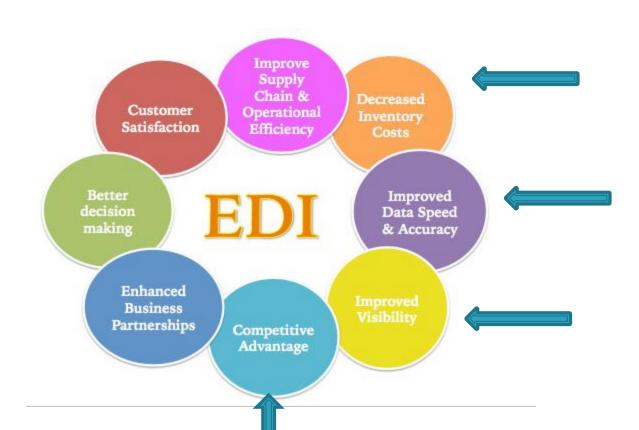

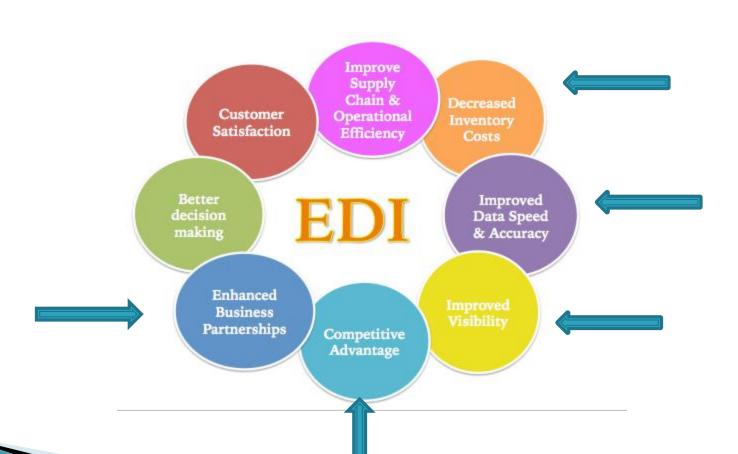

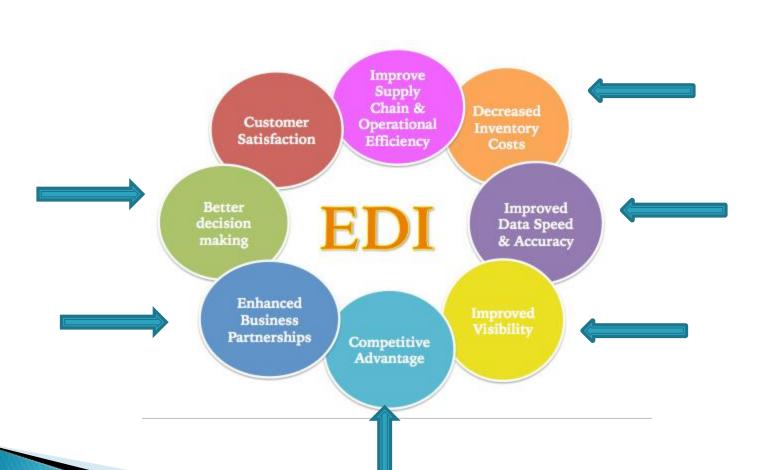

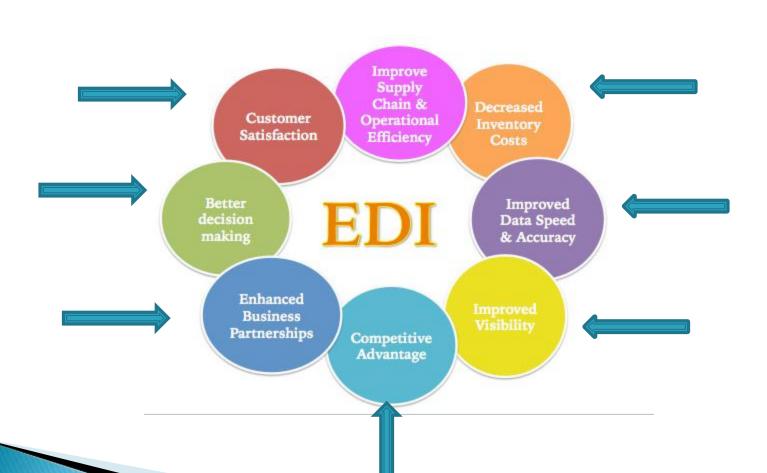

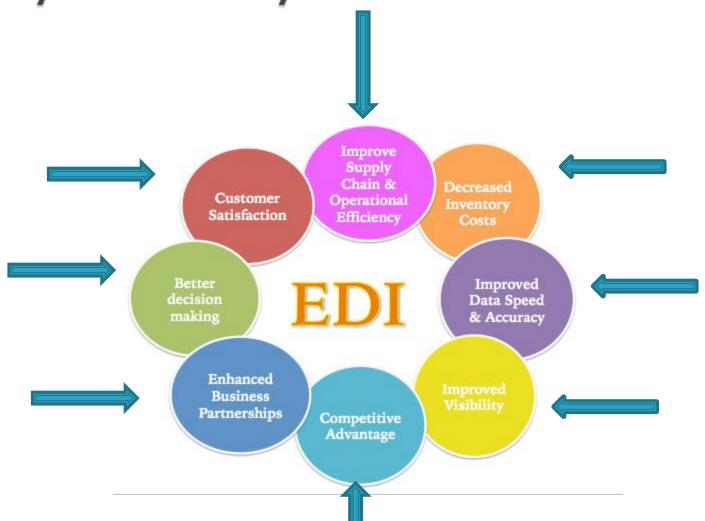

#### **Current Documents Supported**

#### Outbound

- 810 Invoice
- 820 Remittance / ACH Payment
- 832 Price/Catalog File
- 850 Purchase order
- 844 Product Transfer Account Adjustment
- 846 Inventory Inquiry/Advice
- 852 Product Activity Data
- 855 Purchase order acknowledgement
- 856 Ship Notice/Manifest (hdma for track trace and standard)
- 857 Shipment and Billing Notice
- 867 Product Transfer and Resale Report

#### **INBOUND**

- 810 Invoice
- 832 Price/Catalog File
- 850 Purchase order
- 855 Purchase order acknowledgement
- 856 Ship Notice/Manifest (hdma for track trace and standard)

#### EDI Menu

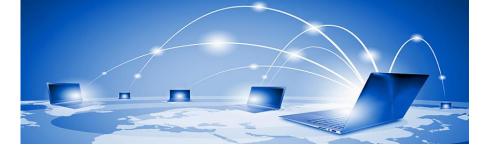

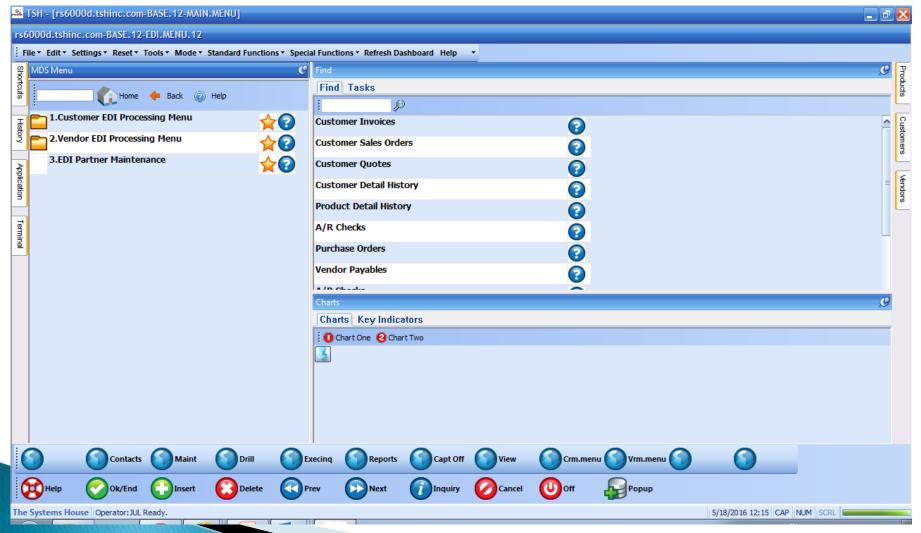

#### **Customer Processing EDI Menu**

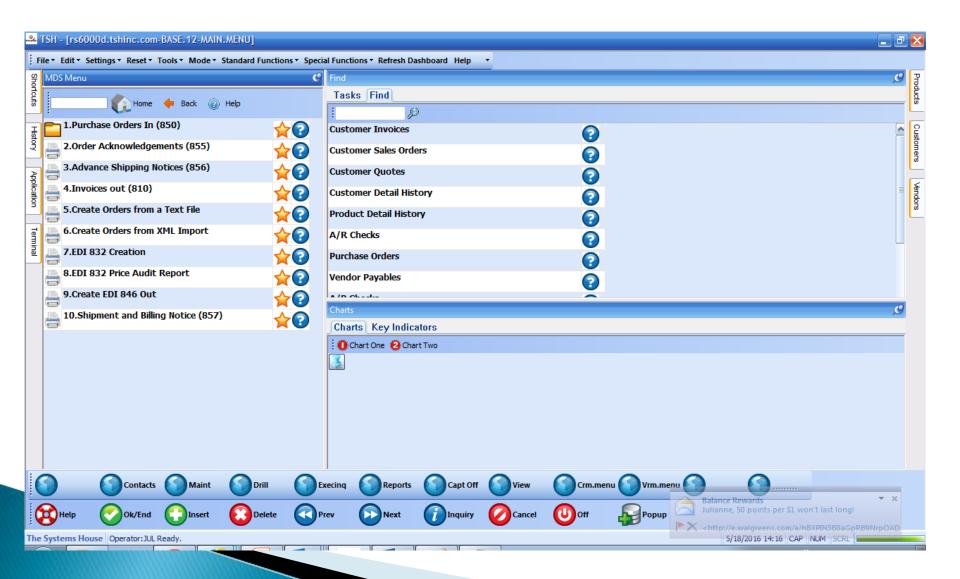

#### Receiving Purchase Orders (850)

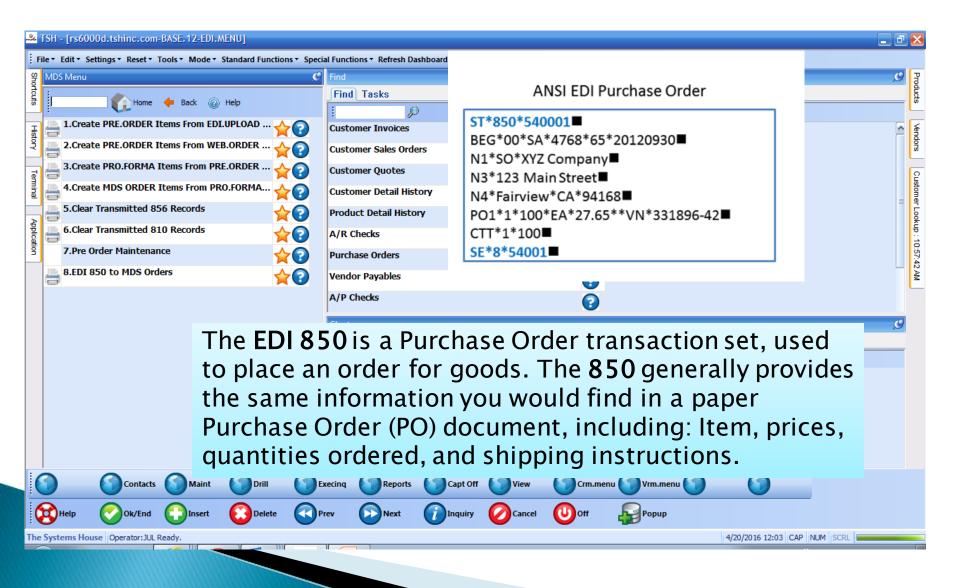

#### Receiving Purchase Orders (850)

- You can manually run thru the menu items stopping to review data after each step
- You can run an automated process that pulls in any new transmission on the scheduler
  - It will create a
     PRE.ORDER → PRO.FORMA → ORDER
- If no errors are generated these orders will be in your system and ready to go.

#### Pre Order Maintenance

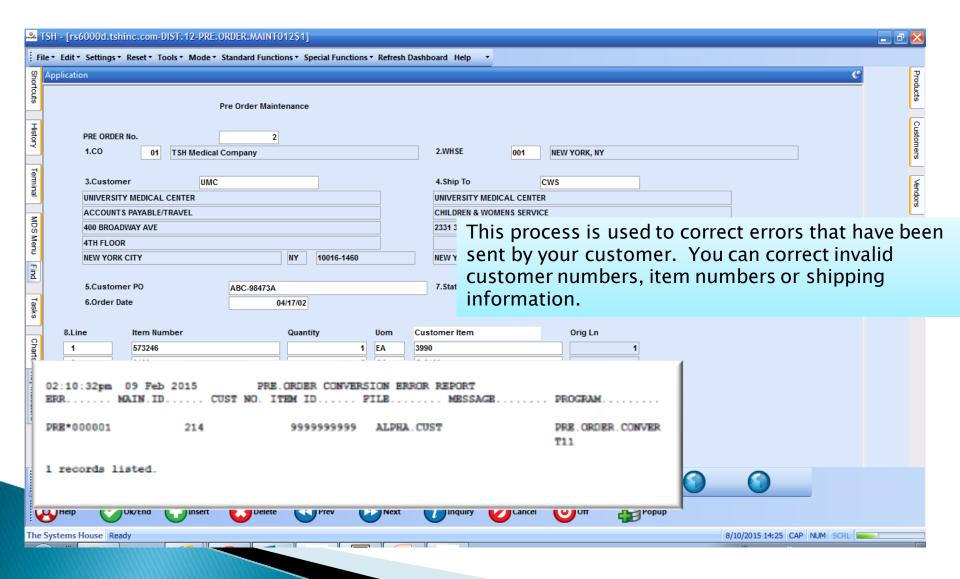

## Converted EDI Order Report

|     | T!17669!54358.0884!050.pdf - Ad<br>it View Window Help | obe Acrobat Reader DC |                            |        |                 |          | x  |
|-----|--------------------------------------------------------|-----------------------|----------------------------|--------|-----------------|----------|----|
| Hom | e Tools CAPT                                           | !17669!5408           | CAPT!17669!5435 ×          |        |                 | ? 🗷 Sign | In |
|     | → □ □ □ □ □ □ □ □ □ □ □ □ □ □ □ □ □ □ □                | 1                     | /1 👂 🙎                     |        |                 |          |    |
| (L) | DATE: 16 Ma                                            | ay 2016               | CONVERTED EDI ORDER REPORT |        |                 | PAGE: 1  | ^  |
|     | PRO.FORMA#                                             | ORDER#                | CUSTOMER PO#               | CRD.HC | OLD MERCH AMT\$ |          | Ш  |
|     | 01023204                                               | 01202664              | 0515161BPX                 | Y      | 498.96          |          |    |
|     | 01023205                                               | 01202665              | may15WKDBPX                |        | 1104.00         |          |    |
|     | 01023206                                               | 01202666              | 0weSun15BPX                | Y      | 250.42          |          |    |
|     | 01023207                                               | 01202667              | BIN0513BPX                 | Y      | 57.50           |          |    |
| •   | 01023208                                               | 01202668              | CONVsf15BPX                | Y      | 185.73          |          | 4  |
|     | 01023209                                               | 01202669              | 0513161BPX                 | Y      | 17.58           |          |    |
|     | 01023210                                               | 01202670              | 0515161BPX                 | Y      | 261.96          |          |    |
|     | 01023211                                               | 01202671              | 0515dosiBPX                | Y      | 459.85          |          |    |
|     | 01023212                                               | 01202672              | 0515ppkBPX                 | Y      | 56.34           |          |    |
|     | 01023213                                               | 01202673              | 0515teeiBPX                | Y      | 632.00          |          |    |
|     | 01023214                                               | 01202674              | UKTUKT                     |        | 492.90          |          |    |
|     | 01023215                                               | 01202675              | 0514saBPX                  | Y      | 31.96           |          |    |
|     | 01023216                                               | 01202676              | sun0515BPX                 | Y      | 469.74          |          |    |
|     | 01023217<br>11.00 x 8.50 in                            | 01202677              | sunowesBPX                 | Y      | 95.88           | <b>)</b> | +  |

#### Sending Documents to your Customers

#### Purchase Order Acknowledgment (Pre Shipping (855))

- An EDI 855 Purchase Order Acknowledgment is an electronic version of a phone call or fax that tells the buyer who sent you a purchase order that you will be filling the purchase order as requested.
- If you will not be able to fill the order, then the **855** Purchase Order Acknowledgment is used to tell the buyer that you will not be able to fill the order. You may be out of stock for the items ordered.

#### Advance Shipping Notices (After Shipping (856))

EDI 856 Ship Notice/Manifest: The EDI 856 transaction is more commonly called the Advance Ship Notice or ASN. It is utilized to electronically communicate the contents of a shipment to another trading partner. It is sent in advance of a shipment arriving at the other trading partner's facility.

#### Advance Shipping Notices (856 HDMA)

**EDI 856 HDMA** format includes all of the transaction sets of the **856** plus pedigree, TI, TH, and TS information telling your customer where the items came from with lot details.

#### Invoices Out (810)

The EDI 810 Invoice transaction set is the electronic version of the paper-based invoice document. It is typically sent in response to an EDI 850 Purchase Order as a request for payment once the goods have shipped or services are provided.

#### Sending Documents to your Customers

#### Purchase Order Acknowledgment (Pre Shipping (855))

- An EDI 855 Purchase Order Acknowledgment is an electronic version of a phone call or fax that tells the buyer who sent you a purchase order that you will be filling the purchase order as requested.
- If you will not be able to fill the order, then the **855** Purchase Order Acknowledgment is used to tell the buyer that you will not be able to fill the order. You may be out of stock for the items ordered.

#### Advance Shipping Notices (After Shipping (856))

EDI 856 Ship Notice/Manifest: The EDI 856 transaction is more commonly called the Advance Ship Notice or ASN. It is utilized to electronically communicate the contents of a shipment to another trading partner. It is sent in advance of a shipment arriving at the other trading partner's facility.
Codes Sent

Advance Shipping Notices (856 HDMA) EDI 856 HDMA format includes all o and TS information telling your cust

AR Item released for shipment.

**BP** Item partial ship – backorder

**IB** Item Backordered

IA Item Accepted

Invoices Out (810)

The EDI 810 Invoice transaction set ... and electronic income the paper substantial document. It is typically sent in response to an EDI 850 Purchase Order as a request for payment once the goods have shipped or services are provided.

#### Other ways to Import Orders

- Create Orders from a Text Layout
  - This process can be used if your customer isn't ready for an EDI 850 yet but would like to send you an excel spreadsheet to create an order.
- Create Orders from XML Import
  - XML is a file extension for an Extensible Markup Language (XML) file format used to create common information formats and share both the format and the data on the World Wide Web, intranets, and elsewhere using standard ASCII text. XML is similar to HTML.

#### EDI 832 Creation

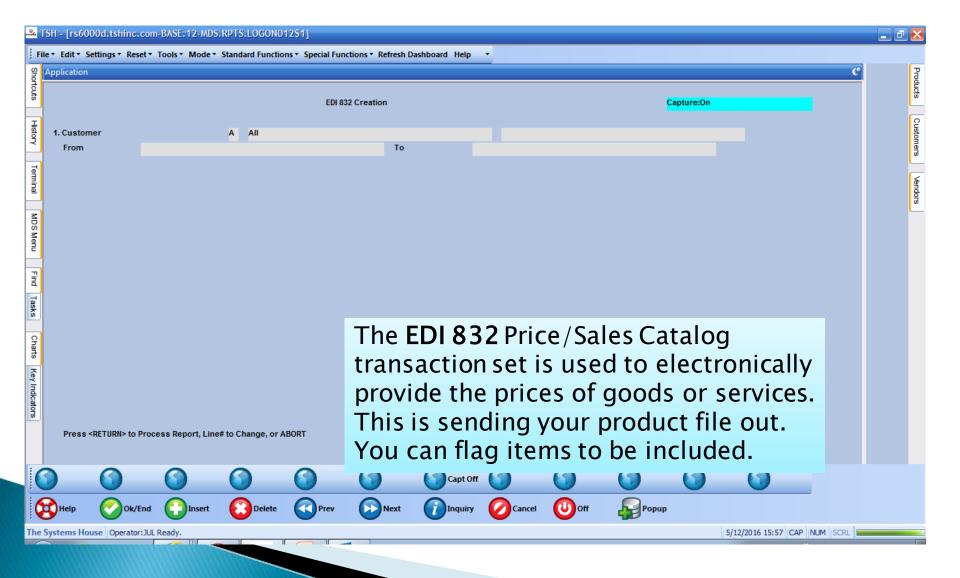

#### EDI 832 Price Audit Report

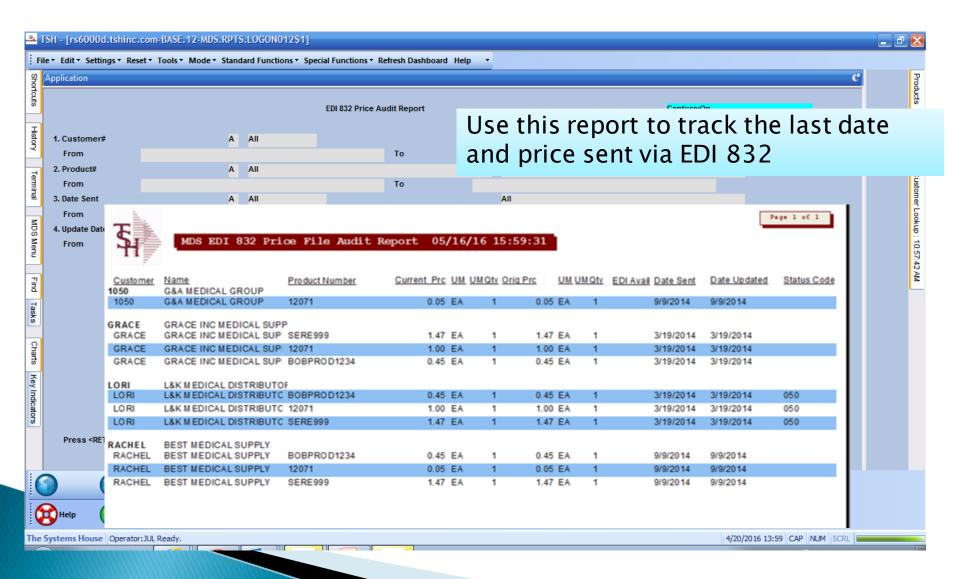

#### **EDI 846**

- An EDI 846 Inventory Inquiry/Advice is an electronic document that allows suppliers to inform their trading partner(s) the inventory information of their product.
- This will send your current availability with your oldest expiration date.

#### Shipment and Billing Notice (857)

- The **857 EDI** document type is **used** by the supplier to indicate to the buyer the details of the purchase as in an 810 document, as well as information about the shipment as in an 856 document. It acts as a combination of the 810 Invoice and the 856 Shipping Notice/Manifest.
- This is currently not supported for HDMA format.

## Vendor EDI Processing Menu

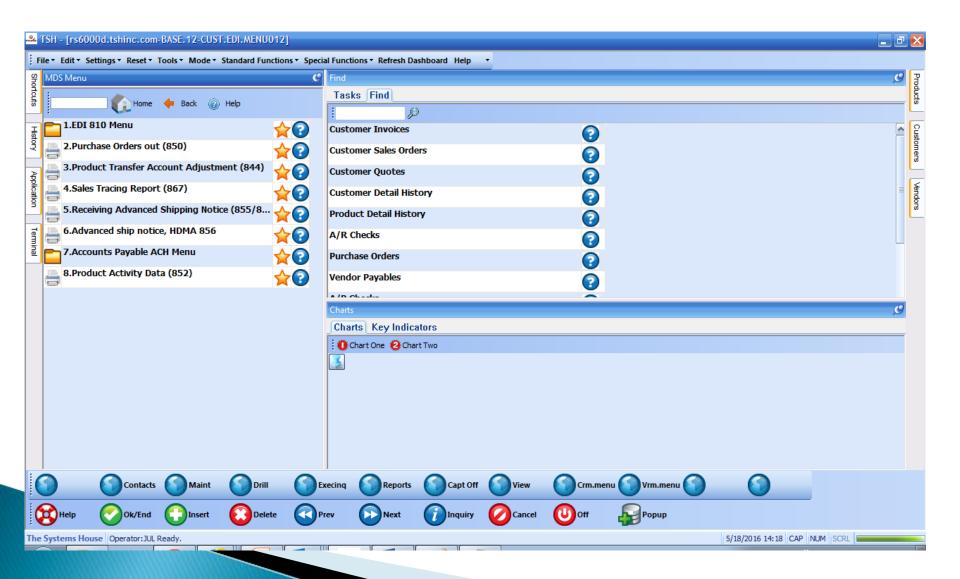

#### Receiving EDI 810's from your Vendor

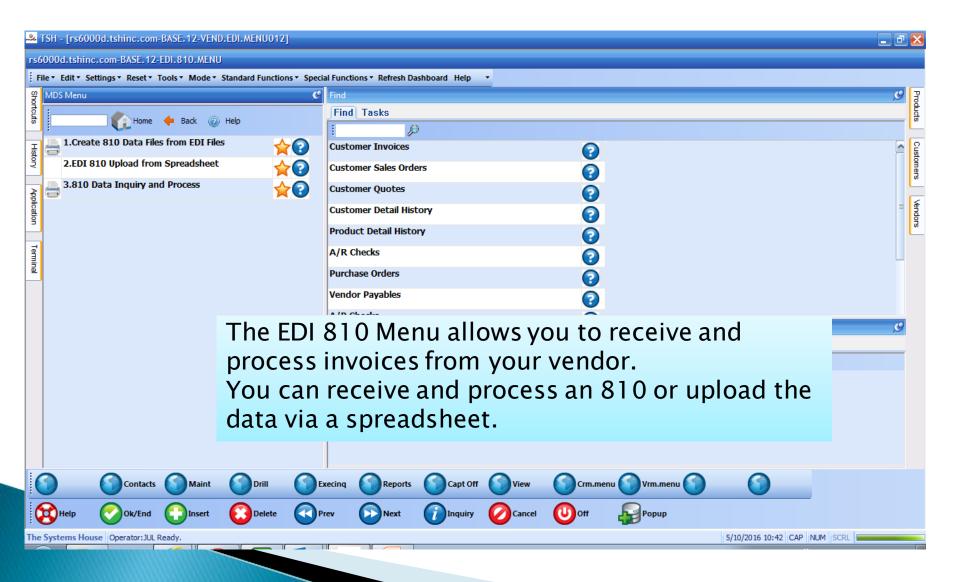

#### EDI 810 Vendor Selection

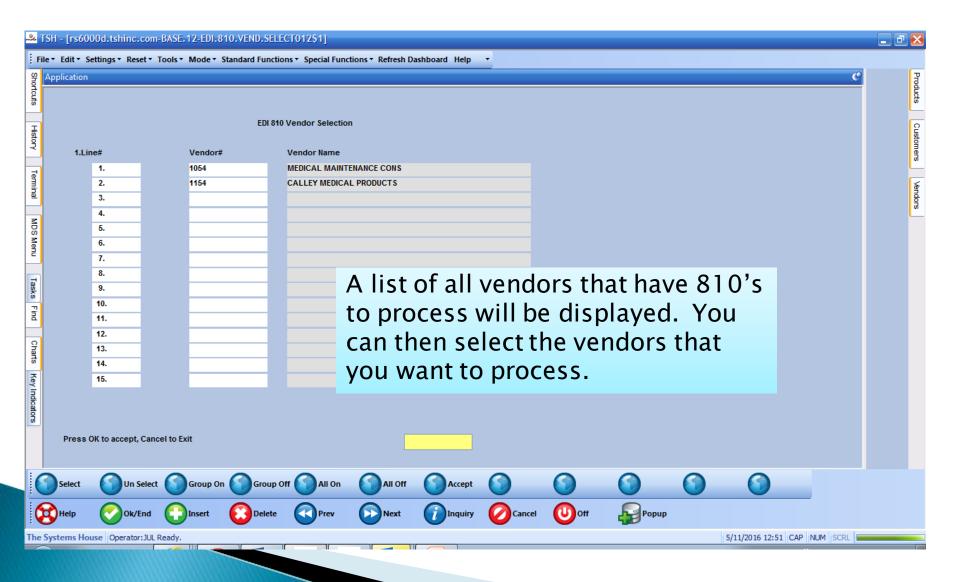

#### EDI 810 Invoice Selection

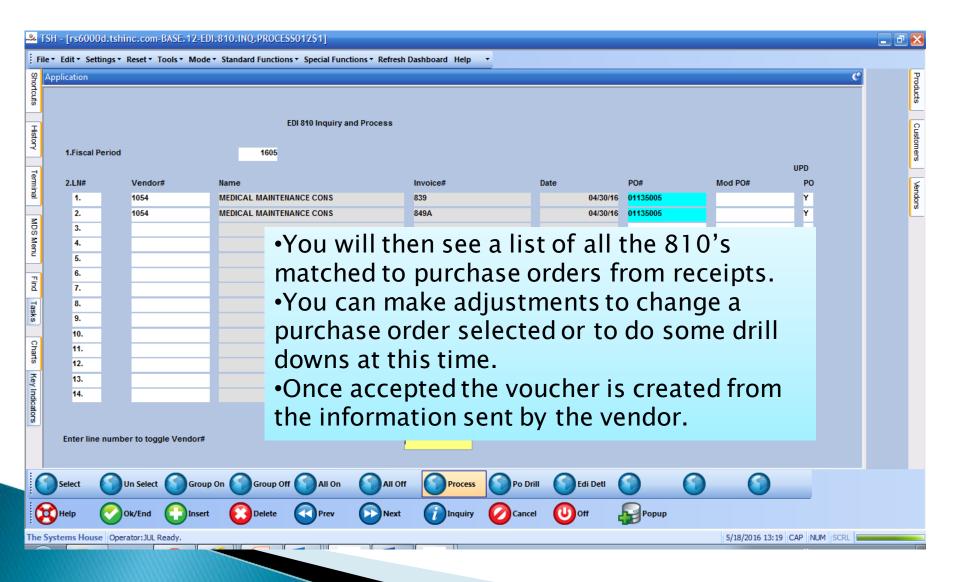

#### EDI 810 Edi Drill

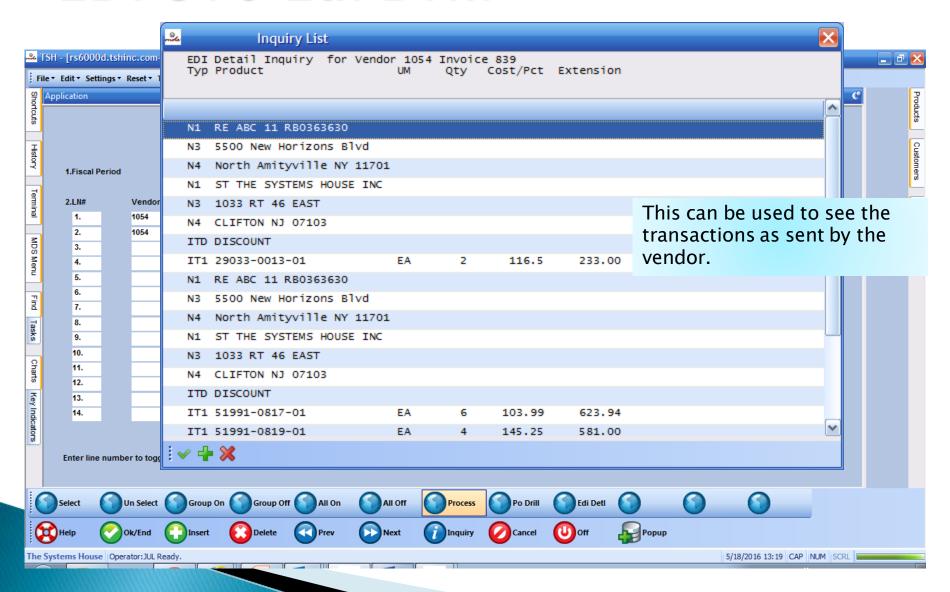

## Sending Purchase Orders (850)

The EDI 850 out is the same format as the 850 in from your customer. You are sending it to your vendor.

#### ANSI EDI Purchase Order

# ST\*850\*540001 BEG\*00\*SA\*4768\*65\*20120930 N1\*SO\*XYZ Company N3\*123 Main Street N4\*Fairview\*CA\*94168 PO1\*1\*100\*EA\*27.65\*\*VN\*331896-42 CTT\*1\*100 SE\*8\*54001 ■

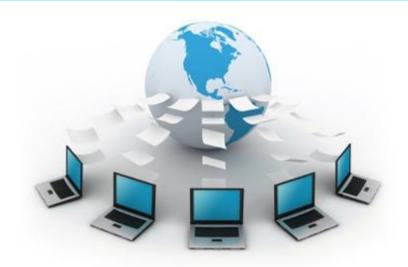

## Product Transfer Account Adjustment (844)

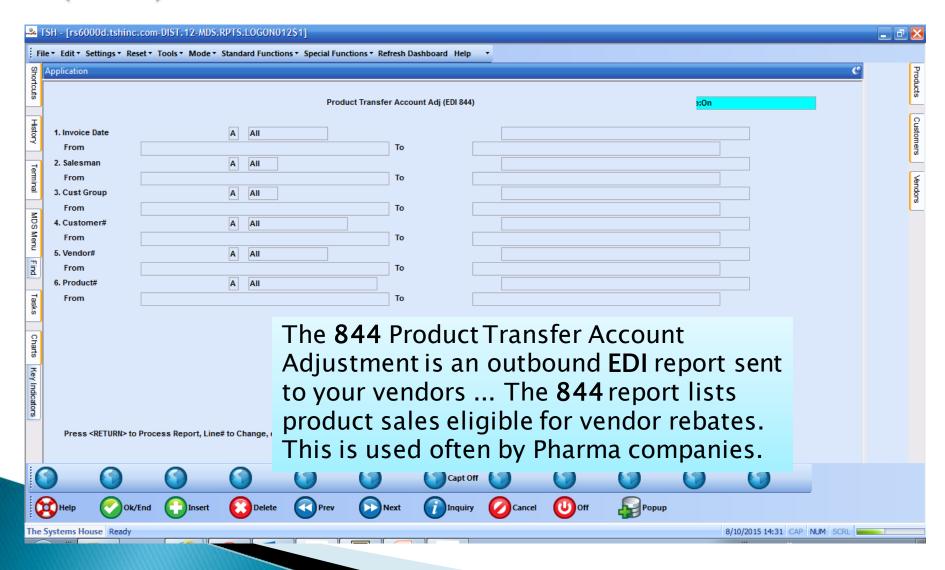

## Sales Tracing (867)

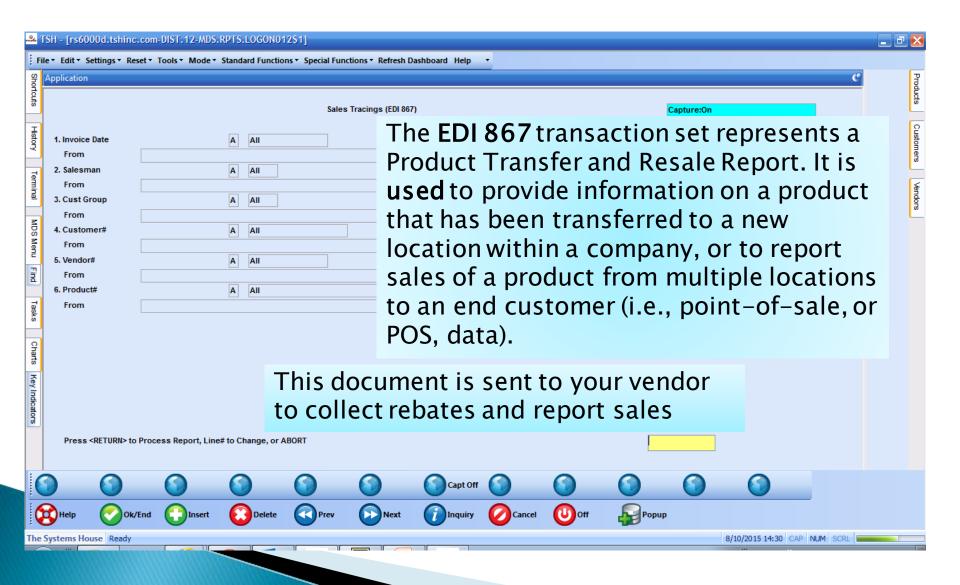

# Receiving Advanced Shipping Notices (855/856)

- ▶ EDI 855 / 856 these transactions are used by you to receive 855 and 856 information from your vendor.
- EDI 855 is used to notify you once a purchase order is received. It will let you know if the vendor is going to ship all of the items for the price you are sending. If there are any comments sent by the vendor they are loaded in the po comments section and can be viewed in detail poinquiry.
- **EDI 856** is used when the shipments are sent. This will create an intransit record with the expected items and quantities. If your vendor is sending the **HDMA** format there will also be a pending pedigree file. Both of these files can then be used to help automate purchase order receipts and pedigree updates.

#### Receive HDMA EDI 856

- This implementation guideline is intended to support compliance with the Drug Supply Chain Security Act (DSCSA) of 2013, Title II of the Drug Quality and Security Act. (Public Law 113-54).
- This version includes information to identify transfer of ownership, including ship to, buyer, ship from and seller information. The guidelines support the Direct Purchase Statement and Transaction Statement, and include updated Business Examples. It provides a streamlined format for the exchange of Transaction Information (TI), Transaction History (TH) and a possible Transaction Statement (TS), and like previously published HDMA implementation guidelines for the 856 Ship Notice/Manifest, it also provides manufacturers with a systematic way to advise their distributor trading partners with advance information on shipments to better plan and automate the receipt of goods process. In the December 2014 update, HDMA created additional business examples for the July-released ASN guideline to support compliance with DSCSA. All examples are based on the HDMA Transaction Scenarios, and begin on page 106 of the document.

#### EDI 855/856 Codes Received

- AC Item shipped.
- AR Item released for shipment.
- BP Item partial ship backorder
- DR Item Date Rescheduled
- IB Item Backordered
- IR Item Rejected
- ▶ IA Item Accepted
- ▶ IC Changes Made
- ID Item Deleted
- IH Item on hold
- ▶ **IQ** Qty Changed
- ▶ **IP** Price Changed
- ▶ IS Substitution Made
- ▶ **IF** Item Found

These codes will be used to update your po. They will be added to the comments section of the po and be able to be viewed in the po detail inquiry.

## Detail Purchase Order Inquiry

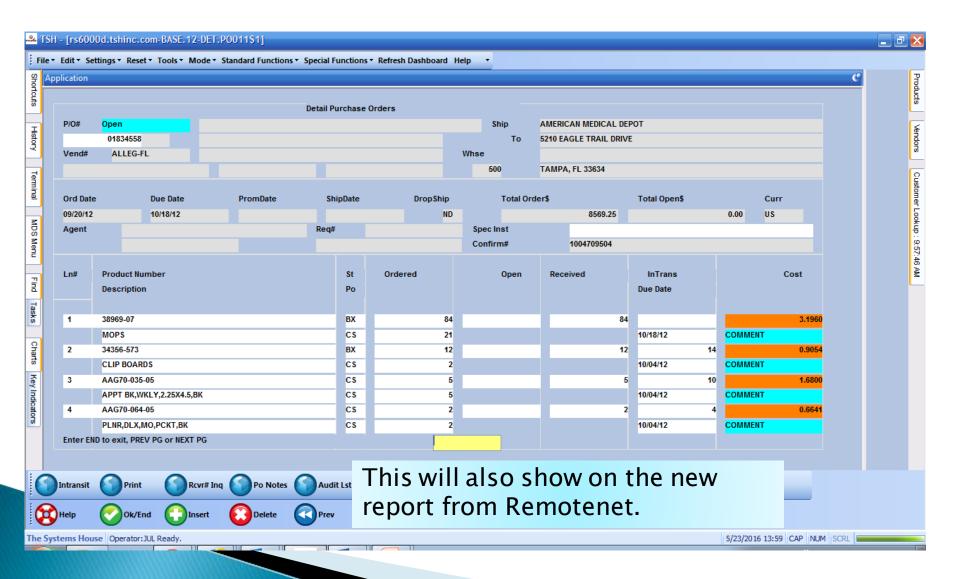

#### Detail Purchase Order Inquiry

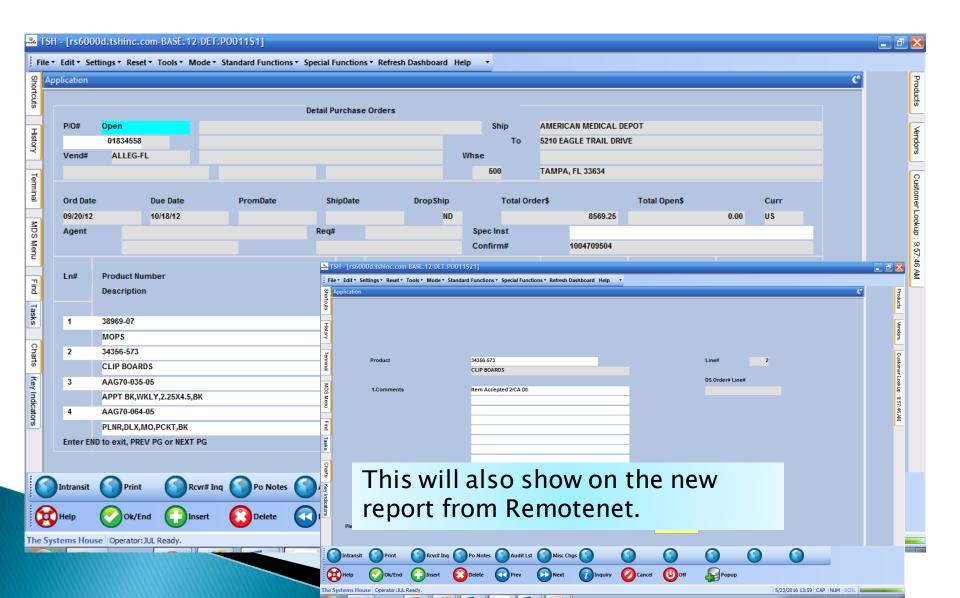

#### Accounts Payable ACH Menu

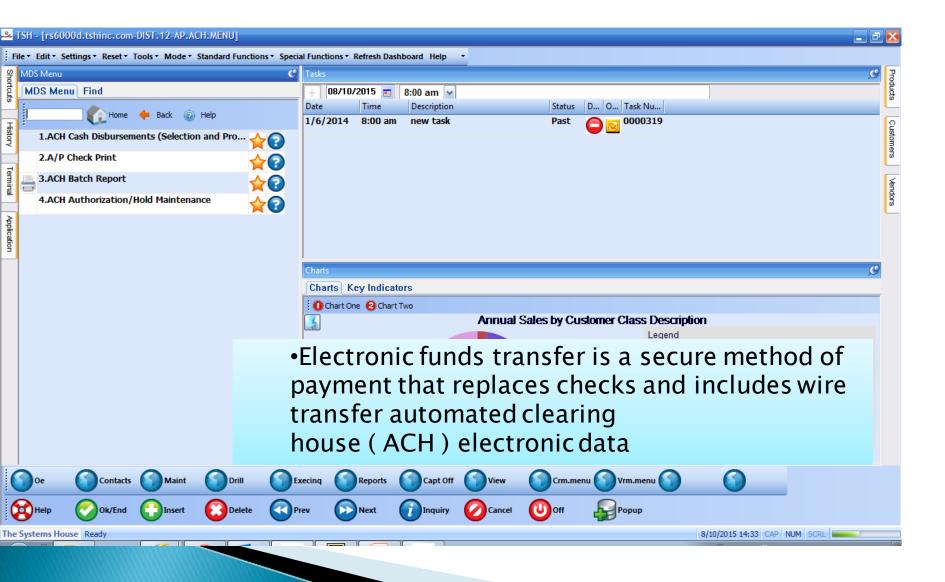

#### Accounts Payable ACH

You can send electronic checks to your vendors.

There is also an EDI820 document that can be sent this includes remittance details.

- ACH Cash Disbursement Selection
  - The selection process is the same as regular cash disbursements
- A/P Check Print
  - The checks/report are printed to a file to be sent via EDI
- ACH Batch Print
- ACH Authorization/Hold Maintenance
  - This process can be used if you want to generate Checks but have them released via EDI at a later time
- We use NACHA FORMAT

(National Automated Clearing House Association)

#### Financial EDI Payment

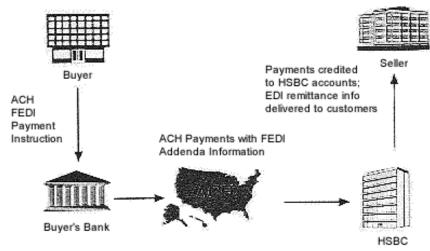

#### Current Banks ACH/EDI820

- Citibank
- Bank Of America
- Fifth Third Bank
- Hong Kong Shanghai (HSBC)
- Wachovia/Wells Fargo
- Citibank-ARP16 Alternate format

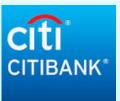

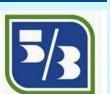

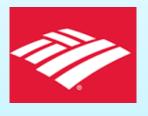

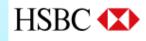

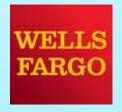

#### Product Activity Data (852)

- The 852 EDI document type is an electronic version of a paper Product Activity Data. Standard EDI formats include X12, ANSI, EDIFACT and its subsets. The 852 EDI document type is used to report inventory counts and changes to the inventory.
- This is can be used by your vendor to know when to replenish your inventory automatically. Also know as (VMI) Vendor Managed Inventory.

#### **EDI Partner Maintenance**

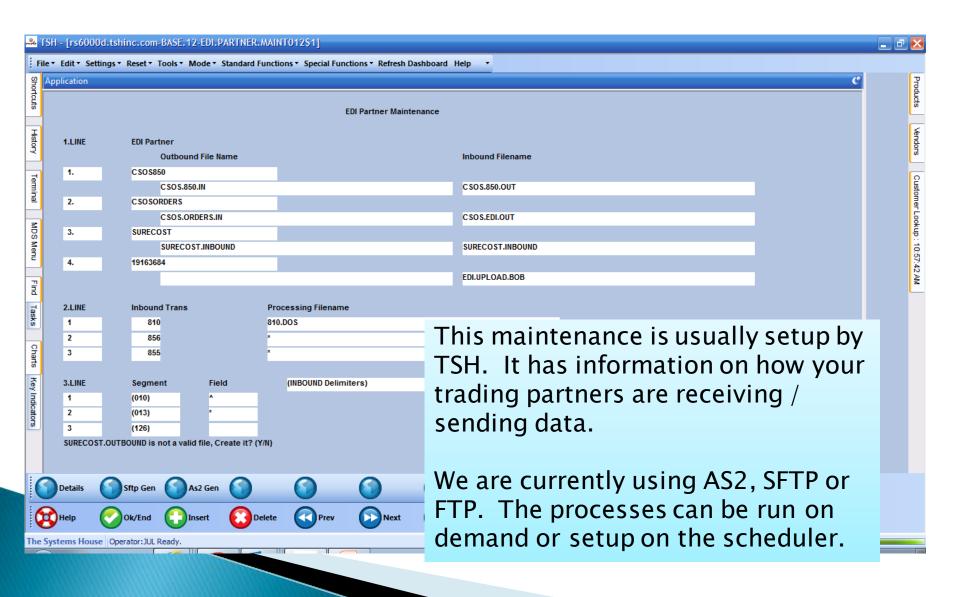

#### **EDI Information Worksheet**

We are proud to announce the Availability of EDI connectivity with our trading partners

We currently support the following transactions and allow for AS2 server communication.

- Edi 850 inbound and outbound
- Edi 855 purchase order confirmations
- Edi 856 HDMA Standard for Track and Trace
- EDI 856 Standard for Inbound shipment information
- EDI 844 Product Transfer Adjustment
- Edi 867 Sales Tracings

This is our information and certificate for AS2 connections. Please forward your certificates and setup so we can setup a test connection on our server. Please let us know when you have our setup on your AS2 server so we can send a test file.

Thanks.

This standard worksheet is typically sent to your trading partners (customer / vendor) at start up time.

#### **EDI Information Worksheet**

Company Name: [COMPANY NAME]

Contact Name: [COMPANY CONTACT]Phone: [COMPANY PHONE]

Email Address: [COMPANY EMAIL]

Software: Mendelsohn AS2

AS2 URL Test and Production:

http://servername:40000/as2/HttpReceiver

AS2 Server Status: <a href="http://servername:40000/as2/ServerState">http://servername:40000/as2/ServerState</a>

(Servername should be replaced with customer's server IE usmed.tshinc.com

- Message format type: S/MIME Signed/Encrypted
- AS2 Name: [customer as2 id] eg TSHAS2
- Encryption/Signing Certificate Name:TSHCERT.cer [OR CUSTOMERS CERTIFICATE]
- Encryption Algorithm: TripleDes
- Receipt Type: Request Signed Receipt Sync MDN

If you have any questions please let us know.

EDI Contact Info: [customer contact]

**EDIT**echnical Contact: The Systems House Support Team, <u>support@tshinc.com</u>

#### **Current Vendor Connections**

- BRECKENRIDGE PHARMA
- GLENMARK GENERIC
- ACCORD HEALTHCARE
- SOLCO HEALTHCARE
- HALYARD HEALTH
- KIMBERLY CLARK
- WELCH ALLYN
- |&| HEALTHCARE
- HOSPIRA WORLDWIDE
- KENDALL / COVIDIEN
- ▶ 3M
- B BRAUN MEDICAL
- CON MED
- BELLCO/ABC
- TOPRX
- AMNEAL
- DOD ECAT (DEPT OF DEFENSE)
- DOD GENIII
- VA ( VETERANS ADMINISTRATION)
- MCKESSON
- STRYKER
- ZIMMER
- PERRIGO PHARMACEUTICALS
- CARDINAL

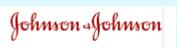

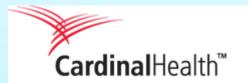

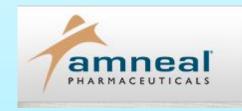

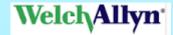

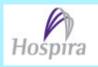

#### Current Trading Partners (Middle men)

- SURECOST
- PHARMSAVER
- TRACELINK
- SCRIPTPRO
- ▶ GHX
- AXWAY
- INFINITRAK
- VALUECENTRIC
- LEGISYM
- ARIBA
- INNOVIS
- ▶ GHX
- HOMECARE HOMEBASE

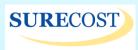

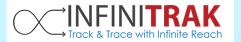

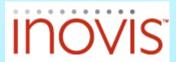

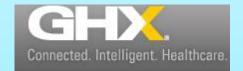

#### Why should you use EDI wrapup

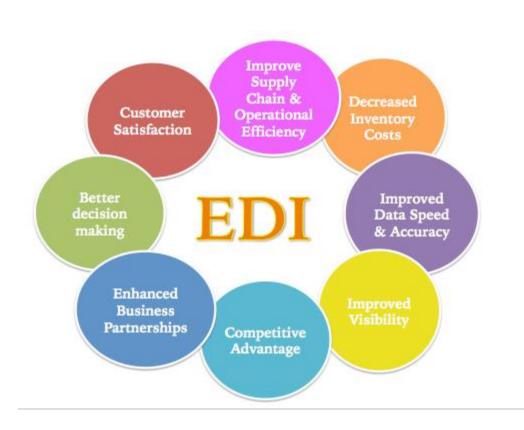